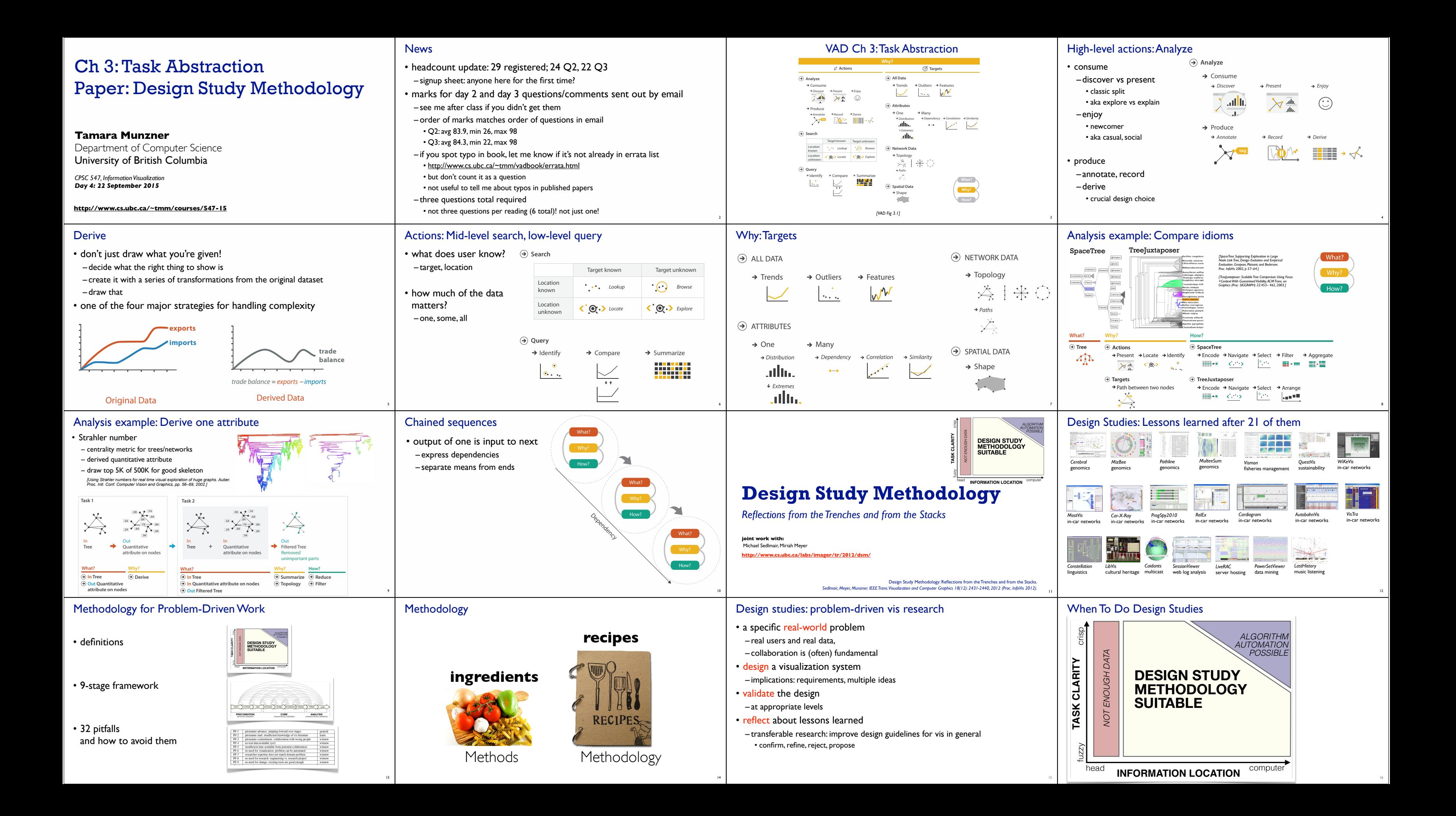

21

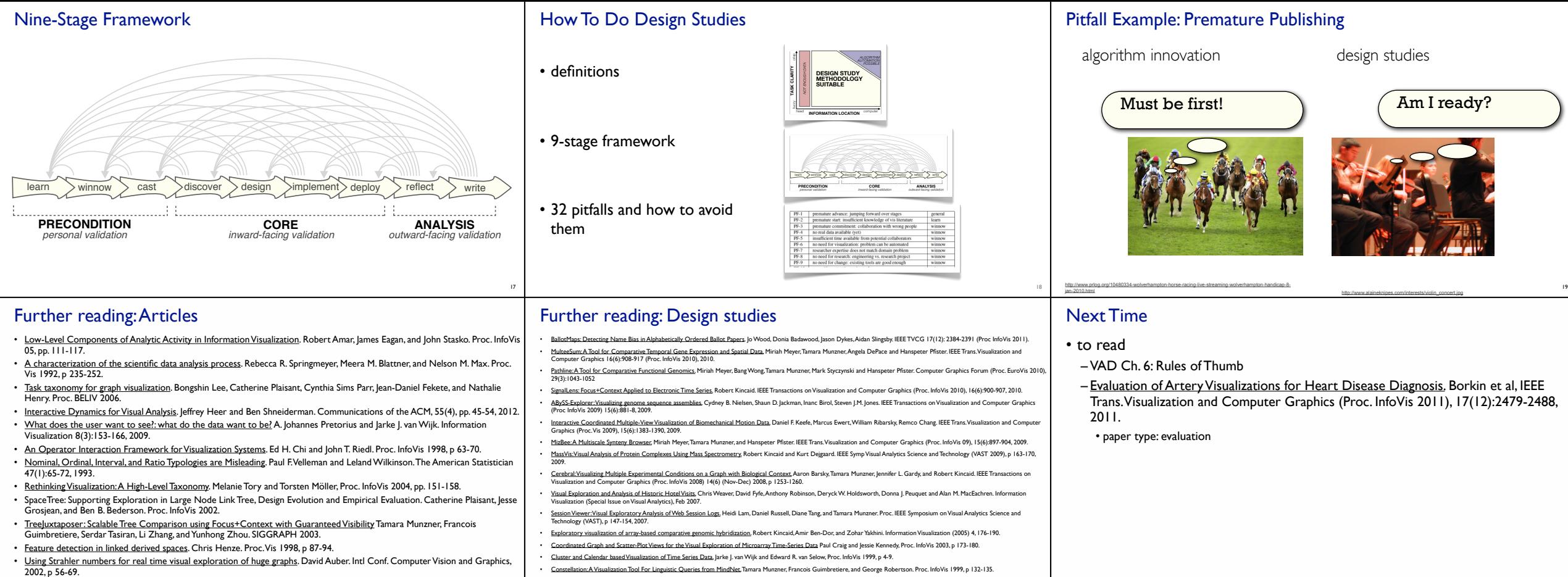

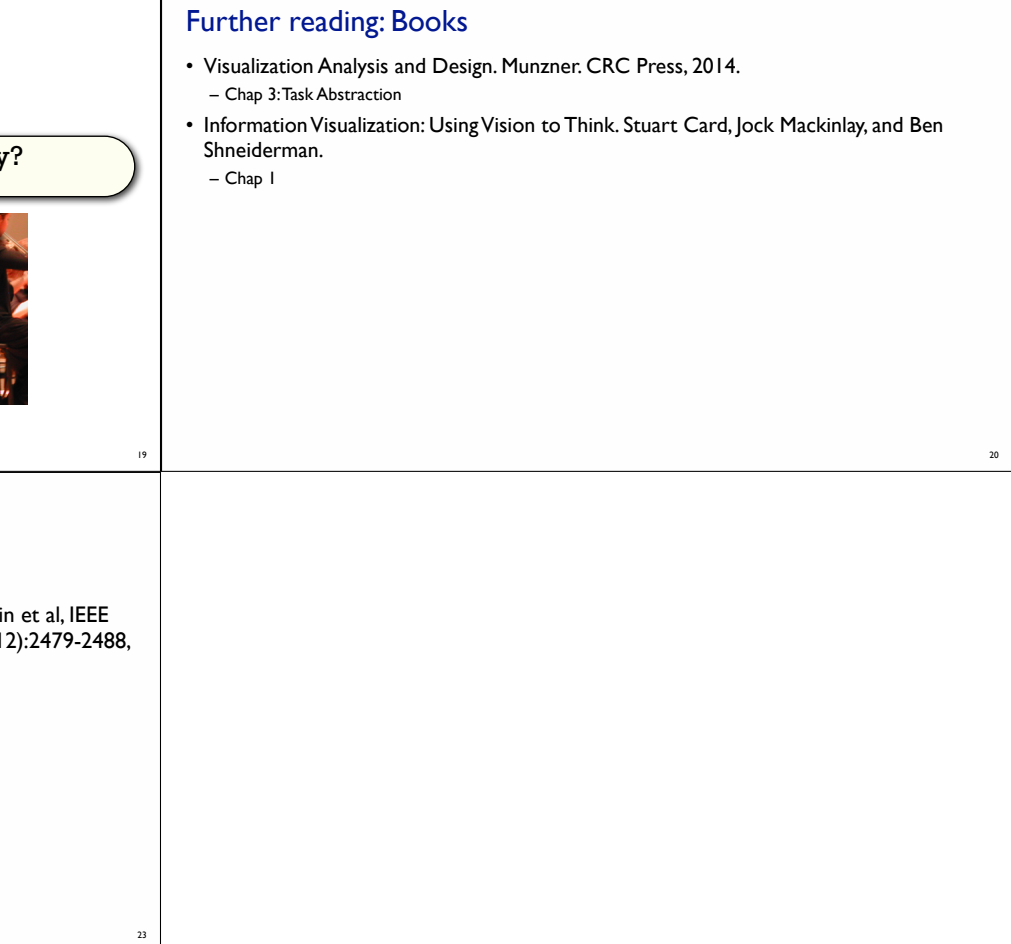

22